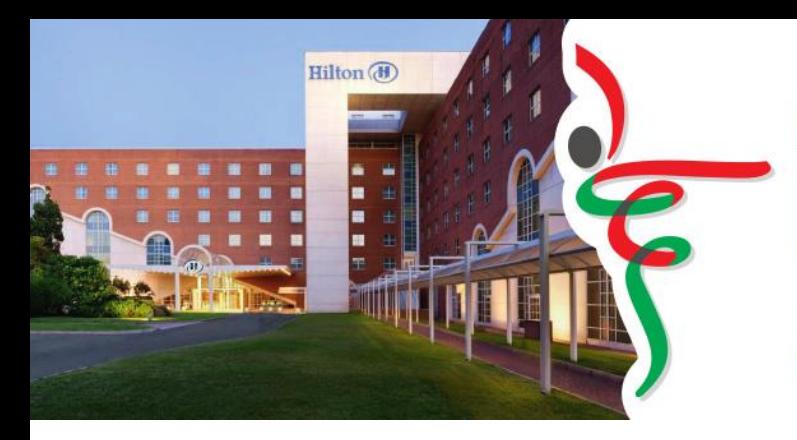

# **ASSEMBLEA NAZIONALE GENERALE**

Ordinaria Elettiva e Straordinaria Roma, 30 gennaio 2021

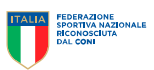

# **MODALITA' OPERATIVE**

ASSEMBLEA NAZIONALE ORDINARIA ELETTIVA E STRAORDINARIA DELLA FEDERAZIONE ITALIANA DANZA SPORTIVA HOTEL HILTON ROME AIRPORT DEL 30 GENNAIO 2021

Alle indicazioni contenute nel presente documento sono associati tre tutorial pubblicati sul sito internet della federazione e riguardanti:

- Procedure di accredito
- Modalità di voto del Presidente Federale
- Modalità di voto del Consiglio Federale e del Presidente del Collegio dei Revisori dei conti.

L'Assemblea con le operazioni di voto si terrà nella giornata di sabato 30 gennaio 2021 allo stesso modo delle operazioni di verifica poteri che avranno luogo dalle ore 08:30.

L'assemblea è prevista in prima convocazione alle 10:00 ed in seconda convocazione alle 11:30.

## **1. Accesso**

Sono ammessi all'interno degli spazi ove si svolgerà l'Assemblea Nazionale:

- un solo rappresentante delle società aventi diritto a voto, riportate nell'elenco pubblicato sul sito federale, che potrà essere il Presidente o un suo delegato scelto tra i componenti del consiglio direttivo della società presieduta (non sarà possibile consegnare i verbali di modifica delle cariche sociali in assemblea alla luce delle verifiche di conformità richieste dal Registro CONI; sarà invece necessario completare la procedura di modifica del consiglio direttivo, sia in FIDS sia nel Registro CONI);
- i rappresentanti degli atleti e dei tecnici eletti nelle rispettive assemblee elettive di categoria (esclusivamente quelli che risultano nell'elenco aggiornato sul sito web federale in ragione del 20% e 10%, rispettivamente per atleti e tecnici, delle società aventi diritto a voto);
- il Presidente, i componenti dell'attuale Consiglio Federale e del Collegio dei Revisori dei Conti;
- i candidati alle cariche federali;
- i Presidenti dei Comitati Regionali e i delegati Regionali;
- i componenti degli Organi di Giustizia;
- i soci onorari;
- i consulenti della FIDS, dipendenti ed i componenti delle strutture federali.

Sono ammessi quali elettori solo i rappresentanti maggiorenni. Non sono previsti accompagnatori se non nei casi previsti dalla legge (persone non autosufficienti).

### **2. Accrediti**

Prima dell'accesso all'Area elettorale verrà fatto un primo controllo documentale per verificare il diritto all'accesso e la completezza della documentazione che consentirà l'accredito.

A ciascun avente diritto a voto è infatti stato inviato, unitamente alla convocazione a mezzo PEC, l'invito di partecipazione all'assemblea (come in immagine).

Alla postazione dell'accredito, dovrà essere presentato:

#### **COMPONENTE AFFILIATI**

- in caso di partecipazione DIRETTA del Presidente: il documento della delega accompagnato dal proprio documento di riconoscimento in corso di validità;
- in caso di DELEGA INTERNA\*: insieme alla delega firmata dal Presidente su carta intestata (come da modello predisposto insieme alla

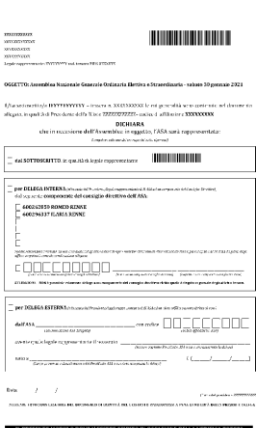

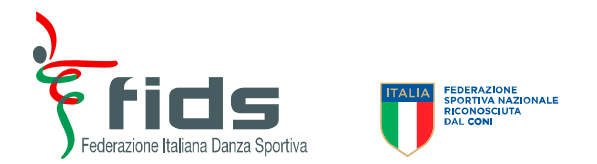

convocazione) è necessario allegare fotocopia del documento di identità del Presidente societario delegante;

- DELEGHE ESTERNE\*: a pena di inammissibilità, devono essere sottoscritte dal Presidente della società delegante, contenere il nome e cognome del Presidente, fotocopia del suo documento di riconoscimento in corso di validità. Il Presidente della società o un suo delegato interno può ricevere al massimo quattro deleghe di altre società, anche di Regioni diverse.
- **COMPONENTE ATLETI E TECNICI:** modulo di conferma partecipazione inviato insieme alla lettera di convocazione.

**\*La delega può anche non essere in originale (lo Statuto recita unicamente che la delega "***deve essere conferita per iscritto"***) anche in virtù delle disposizioni relative alla prevenzione del contagio purchè sia sottoscritta con firma riscontrabile dalla copia del documento di identità allegato.**

#### **Tutti dovranno comunque essere riconosciuti con un proprio documento di identità valido.**

L'elettore al momento dell'accredito deve presentare contestualmente eventuali deleghe rilasciate da altre Società.

Infine, è preclusa la partecipazione di chiunque risulti colpito da una sanzione di squalifica o inibizione in corso di esecuzione alla data di svolgimento dell'assemblea medesima.

Al momento dell'accredito sarà rilasciato:

- un braccialetto, da indossare fino al termine dell'assemblea, nel quale è riportato un codice a barre, necessario per poter accedere alle operazioni di voto elettronico;
- un tagliando con l'indicazione dei voti complessivi assegnati, sia relativi alla propria società che, eventualmente, a quelle della/e società che si rappresentano per delega (atleti e tecnici riceveranno il tagliando per il proprio voto). **Il tagliando riporta anche un numero progressivo (correlato all'orario dell'arrivo all'accredito), da utilizzare per la chiamata al voto e per la posizione in sala. L'ordine della chiamata al voto seguirà infatti l'ordine di arrivo.**

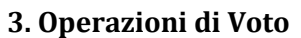

La votazione, come previsto dalle norme statutarie avverrà con un sistema di voto in forma completamente elettronica utilizzando un computer con schermo touchscreen.

L'elettore accede alla cabina dopo avere scansionato il proprio bracciale che aprirà sul computer la schermata con l'esposizione dei candidati disponibili che l'elettore dovrà selezionare. Una volta confermata la correttezza della scelta elettorale viene stampata la scheda cartacea da inserire nell'urna. Lo scrutatore provvederà alla verifica del corretto inserimento della scheda dell'urna per ogni votante.

Non è consentito il voto disgiunto.

L'elettore può anche non esprimere alcuna preferenza, per cui in tal caso nello scrutinio sarà considerata scheda bianca; viene comunque stampata la scheda da inserire nell'urna.

Il sistema elettronico non consente di creare schede nulle.

Dopo l'elezione del Presidente, cui saranno chiamati a partecipare tutti gli elettori, si passa all'elezione dei componenti del Consiglio Federale e del Presidente del Collegio dei Revisori dei Conti.

Per quanto riguarda l'espressione del voto si ricorda quanto segue:

- o per il Presidente (come anche per il Presidente Collegio dei Revisori dei Conti) potrà essere espressa la preferenza per un solo candidato;
- o per i componenti del Consiglio federale gli elettori potranno esprimere il voto solo per le loro categorie di appartenenza:
	- per i consiglieri in quota dirigenti società possono essere espresse solo 7 preferenze, per cui il sistema bloccherà la possibilità di esprimere un numero maggiore di preferenze;
	- per i consiglieri in quota atleti la preferenza è fino ad un massimo di due; si ritiene opportuno ricordare che, comunque, saranno eletti sempre rappresentanti di sesso diverso;
	- per i consiglieri in quota tecnici è possibile esprimere al massimo una sola preferenza.

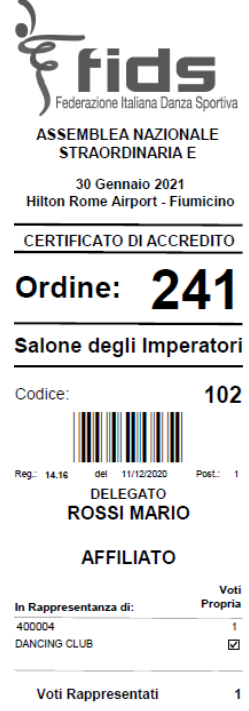

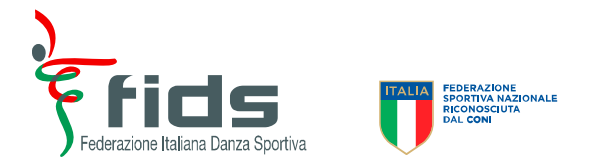

Gli elettori hanno la possibilità di non esprimere le preferenze fino alla copertura totale dei posti disponibili per la propria categoria di appartenenza.

#### **4. Scrutinio**

Lo scrutinio dei voti avverrà automaticamente dopo la chiusura di ogni operazione di voto (la prima per il Presidente Federale, la seconda per le restanti cariche elettive).

Statutariamente è stabilito che debba essere garantita la presenza di componenti di genere diverso in misura non inferiore a tre. A tale scopo si procede, nell'ordine, allo scrutinio delle votazioni rispettivamente dei componenti tecnici, atleti e affiliati, avendo conto che ai rappresentanti atleti sia riservato un posto per genere.

Qualora all'esito dello scrutinio non fosse riscontrata la presenza di tre componenti di genere diverso, i candidati in rappresentanza delle società che avranno riportato il minor numero di voti lasceranno il posto ai candidati di genere diverso che abbiano riportato il maggior numero di voti fino a raggiungere il numero complessivo di tre componenti di genere diverso.